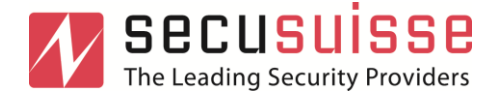

## Anmeldung elektronischer Rechnungsversand

Der elektronische Rechnungsversand ist die günstigste und effizienteste Alternative zu Post und Fax. Durch die Nutzung der elektronischen PDF-Rechnung können auch Sie Ihre bestehenden Geschäftsprozesse optimieren und wertvolle Ressourcen schonen.

Mit diesem Dokument können Sie sich für den elektronischen Rechnungsversand registrieren und erhalten dann zukünftig Ihre Rechnungen direkt als PDF-Datei zugestellt. Falls gewünscht, erweitern wir die PDF-Rechnung um XML-Daten, damit die Rechnung von Ihrem Zahlungssystem automatisch eingelesen werden kann. Die herkömmliche Postzustellung in Papierform entfällt.

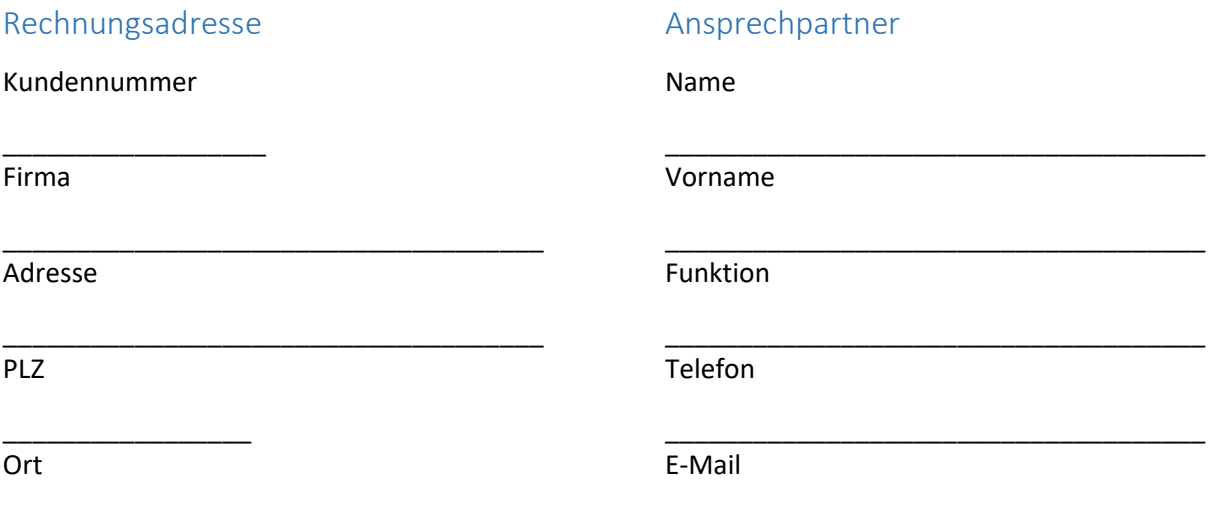

\_\_\_\_\_\_\_\_\_\_\_\_\_\_\_\_\_\_\_\_\_\_\_\_\_\_\_\_\_\_\_\_\_\_\_\_\_ \_\_\_\_\_\_\_\_\_\_\_\_\_\_\_\_\_\_\_\_\_\_\_\_\_\_\_\_\_\_\_\_\_\_\_\_\_

## Einverständniserklärung

☐ Wir sind damit einverstanden, die Rechnungen zukünftig per PDF zu erhalten.

□ Folgenden XML-Standard verwenden (z.B. ZUGFeRD, XRechnung):

E-Mail-Adresse für den Rechnungsempfang:

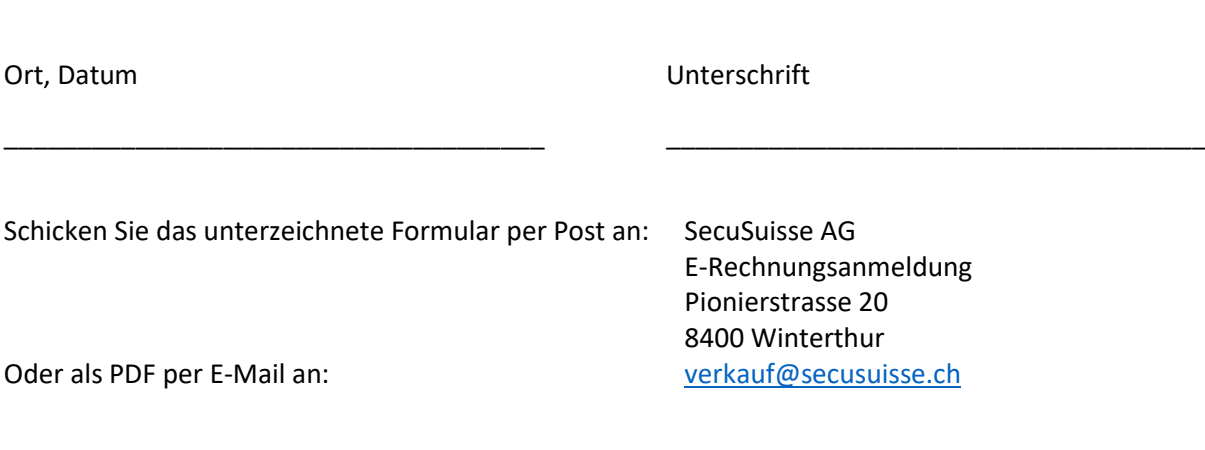

\_\_\_\_\_\_\_\_\_\_\_\_\_\_\_\_\_\_\_\_\_\_\_\_\_\_\_\_\_\_\_\_\_\_\_\_\_\_\_\_\_\_\_\_\_\_\_\_\_\_\_\_\_\_\_\_\_\_\_\_\_\_\_\_\_\_\_\_\_\_\_\_\_\_\_\_\_\_\_\_\_\_